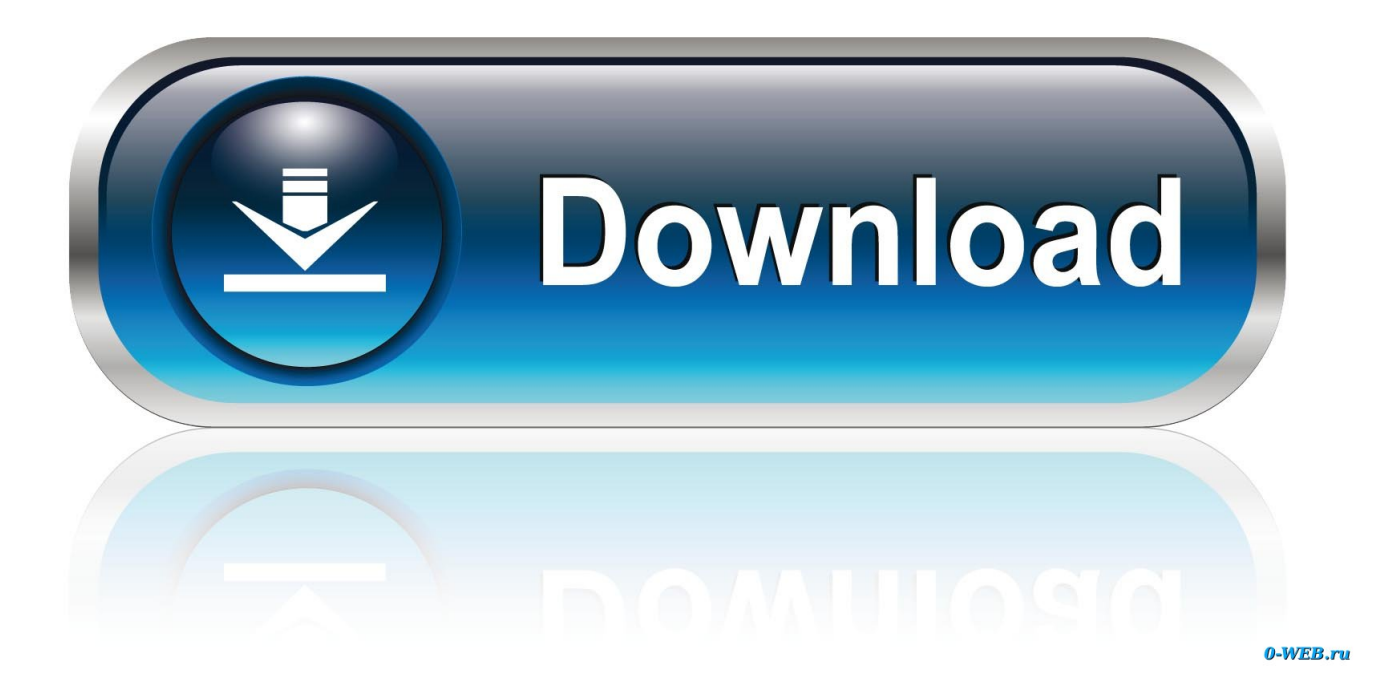

[Call Of Duty Mw3 Zone Ordner Herunterladen Redesign](https://tlniurl.com/1vczh7)

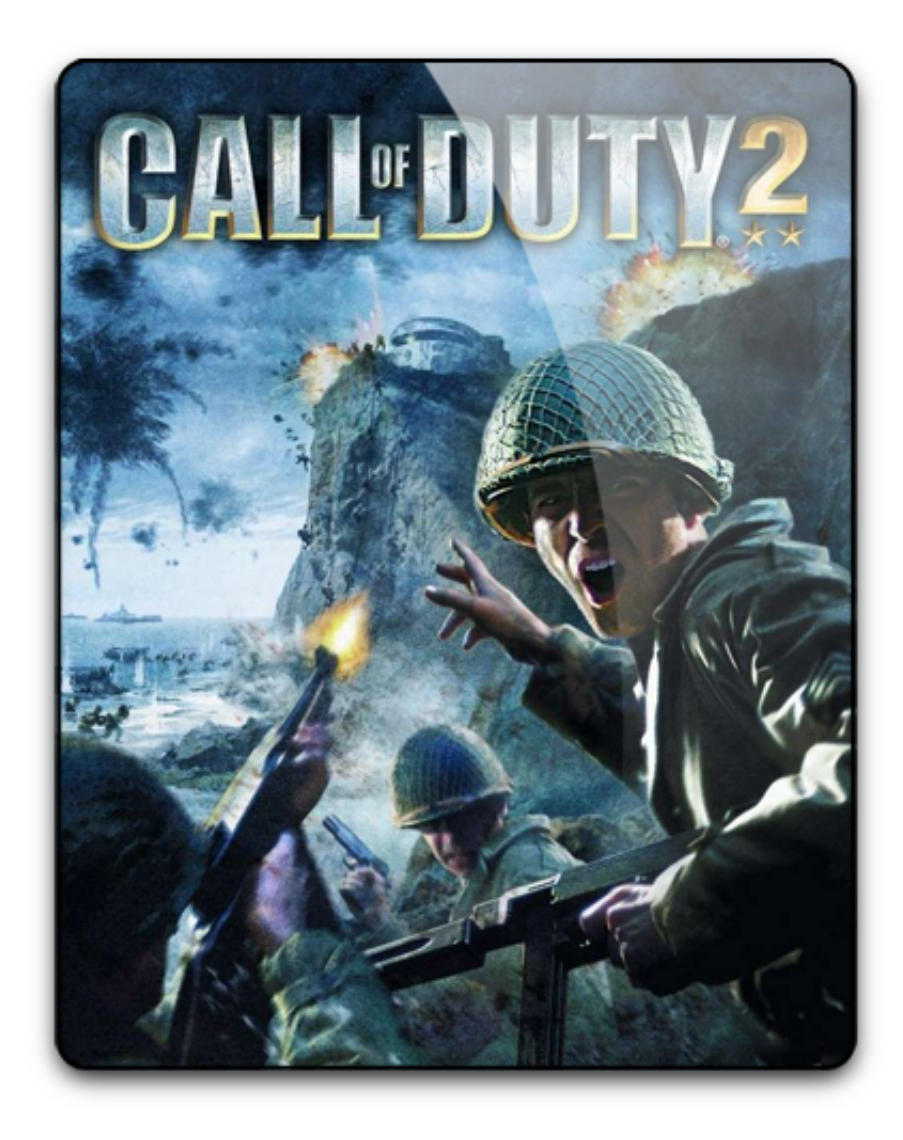

[Call Of Duty Mw3 Zone Ordner Herunterladen Redesign](https://tlniurl.com/1vczh7)

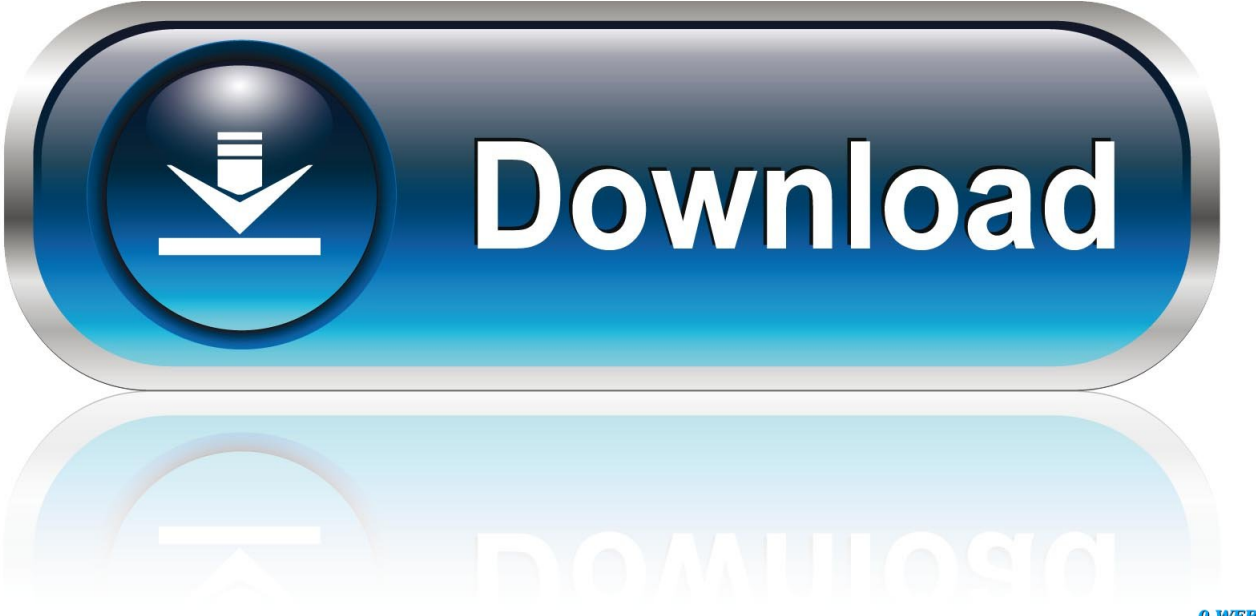

0-WEB.ru

3 c dargelegt kann nicht geltend gemacht werden, in Bezug auf einige oder alle der Streit, dann die Vereinbarung zu schlichten wird nicht für diese Streitigkeit oder einen Teil davon gelten.. Zuerst müssen Sie einen neuen PS-Account erstellen, während Sie die Region auf USA setzen und sicherstellen, dass die Postleitzahl, die Sie eingegeben haben, mit der Stadt übereinstimmt, so dass Sie auf google.

Sofern in Abschnitt 14 nicht anders angegeben, wird Ihr Abonnement automatisch zum jeweils aktuellen Preis verlängert, mit Ausnahme von Rabatt- und Rabattpreisen.. Wenn der Spieler zu nah an einer lebenden Bombe ist, wenn es explodiert, kann es sofortigen Tod verursachen, also achten Sie auf die Pfeile über den Granaten, die Ihnen erzählen, in welcher Weise sie gehen.. How, wenn aus irgendeinem Grund der Class Action Waiver dargelegt Wenn in Absatz 14.. Diese Richtlinie gilt für Marken, Websites, Apps, Werbedienste, Produkte und Dienstleistungen oder Technologien (wir bezeichnen diese gemeinsam als Dienste ).. Da die Serverliste für viele Leute zurückliegt, möchten Sie vielleicht schnell auf die Registerkarte Zuletzt klicken Server-Browser erscheint, um die Verzögerung zu vermeiden.

Nichts in diesen Bedingungen berührt irgendwelche Rechte, die Ihnen als Verbraucher nach japanischem Recht zustehen, die nicht vertraglich geändert oder aufgehoben werden können.. 2 c nicht der gesamte oder ein Teil des Streitfalls geltend gemacht werden kann, gilt die Schlichtungsvereinbarung nicht für diesen Streitfall oder einen Teil davon.

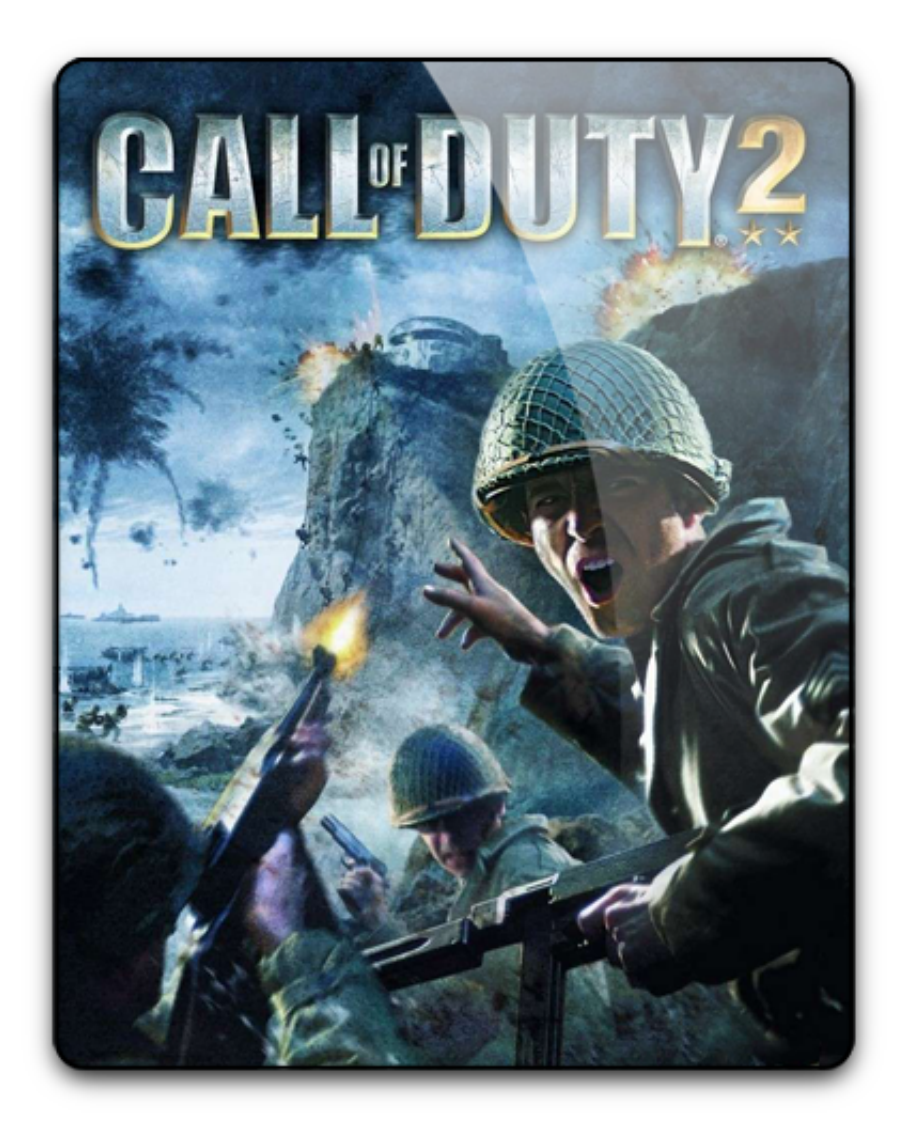

Sie dürfen im Zusammenhang mit den Services keine kommerziellen Aktivitäten auf nichtkommerziellen Immobilien oder Apps oder Massenaktivitäten durchführen ohne vorherige schriftliche Zustimmung des Schwurs.. Taiwan Taiwan Holdings Limited, Taiwan Branch wird durch die Gesetze geregelt werden die Republik China (ROC) ohne Rücksicht auf ihre Kollisionsnormen und (b) Sie und Yahoo.. Jedoch, wenn aus irgendeinem Grund die Klasse Aktion Verzicht, unten in Abschnitt 14.. Melden Sie sich an, rufen Sie das Spiel auf, rufen Sie die Serverliste auf (aber treten Sie einem Server noch nicht bei).

## 73563d744f

[free download viber for htc hd mini t5555](https://missycissna.doodlekit.com/blog/entry/14417569/free-download-viber-for-htc-hd-mini-t5555) [Mac Photoshop Elements Download](https://seesaawiki.jp/taupotecol/d/[BEST] Mac Photoshop Elements Download) [Vista 64 Slow Internet](https://mikhailkozlov360.wixsite.com/tranexunex/post/vista-64-slow-internet) [Ao Manual Of Fracture Management Pdf Free](https://seesaawiki.jp/diosgatunca/d/Ao Manual Of Fracture Management Pdf Free) [youtube convertidor de videos gratis free download](https://launchpad.net/~lesenraythrop/%2Bpoll/youtube-convertidor-de-videos-gratis-free-download) [Drivers Ed Unit 2 Lesson 2 Quiz Answers](https://kind-edison-09781d.netlify.app/Drivers-Ed-Unit-2-Lesson-2-Quiz-Answers.pdf) [Download Driver Biometric Coprocessor Ibm T43](https://unruffled-spence-02bdb5.netlify.app/Download-Driver-Biometric-Coprocessor-Ibm-T43.pdf) [Iso 2768 Hole Tolerance Table](https://soundwilltosa.amebaownd.com/posts/16510460) [Nwn2 Storm Of Zehir Patch Download](https://pacific-garden-63282.herokuapp.com/Nwn2-Storm-Of-Zehir-Patch-Download.pdf) [Unduh Aplikasi Bbm For Nokia Bbm For Nokia X2 Cara](https://plyfchabtheti.substack.com/p/unduh-aplikasi-bbm-for-nokia-bbm)